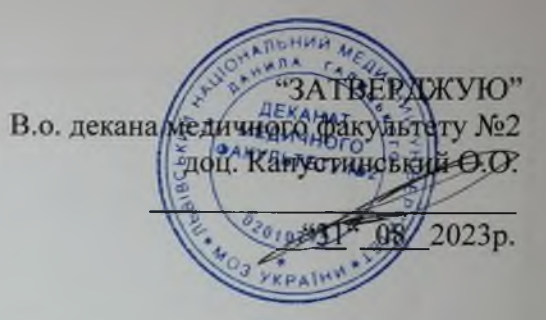

## ПЛАН

## роботи з гуманітарної освіти і національного виховання медичного факультету №2 ЛНМУ імені Данила Галицького

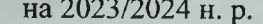

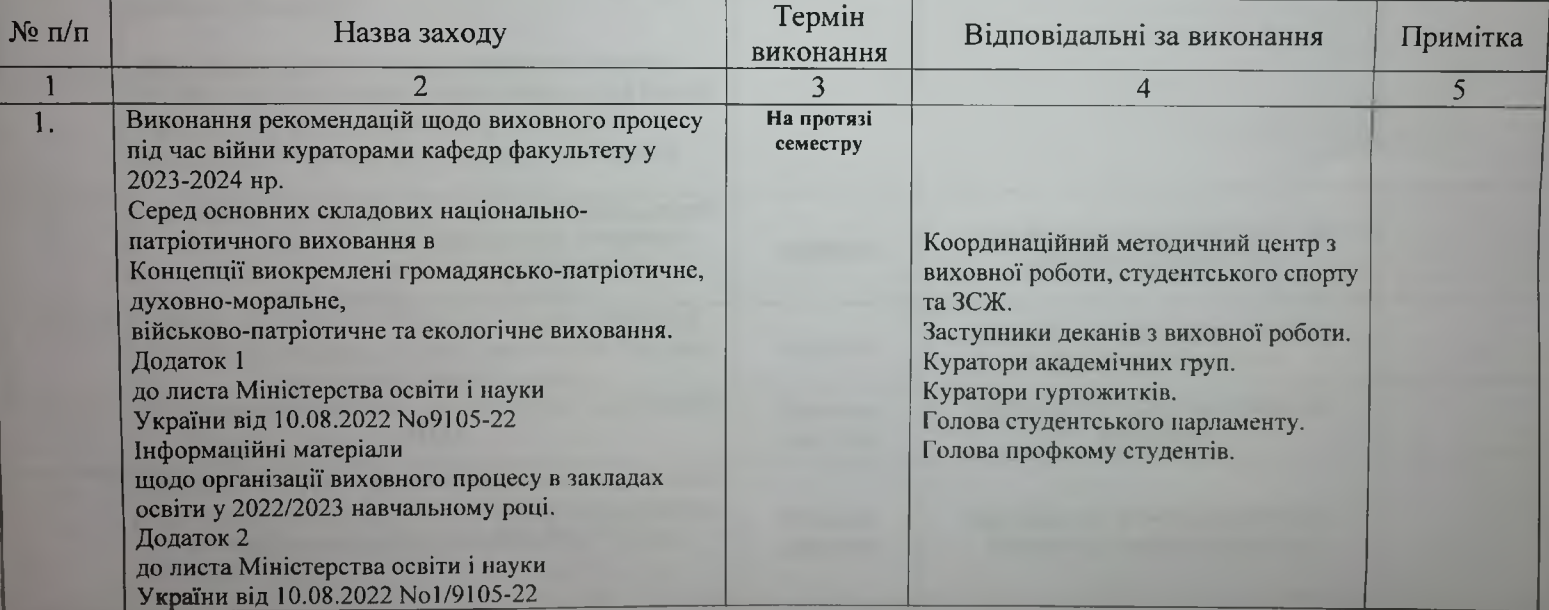

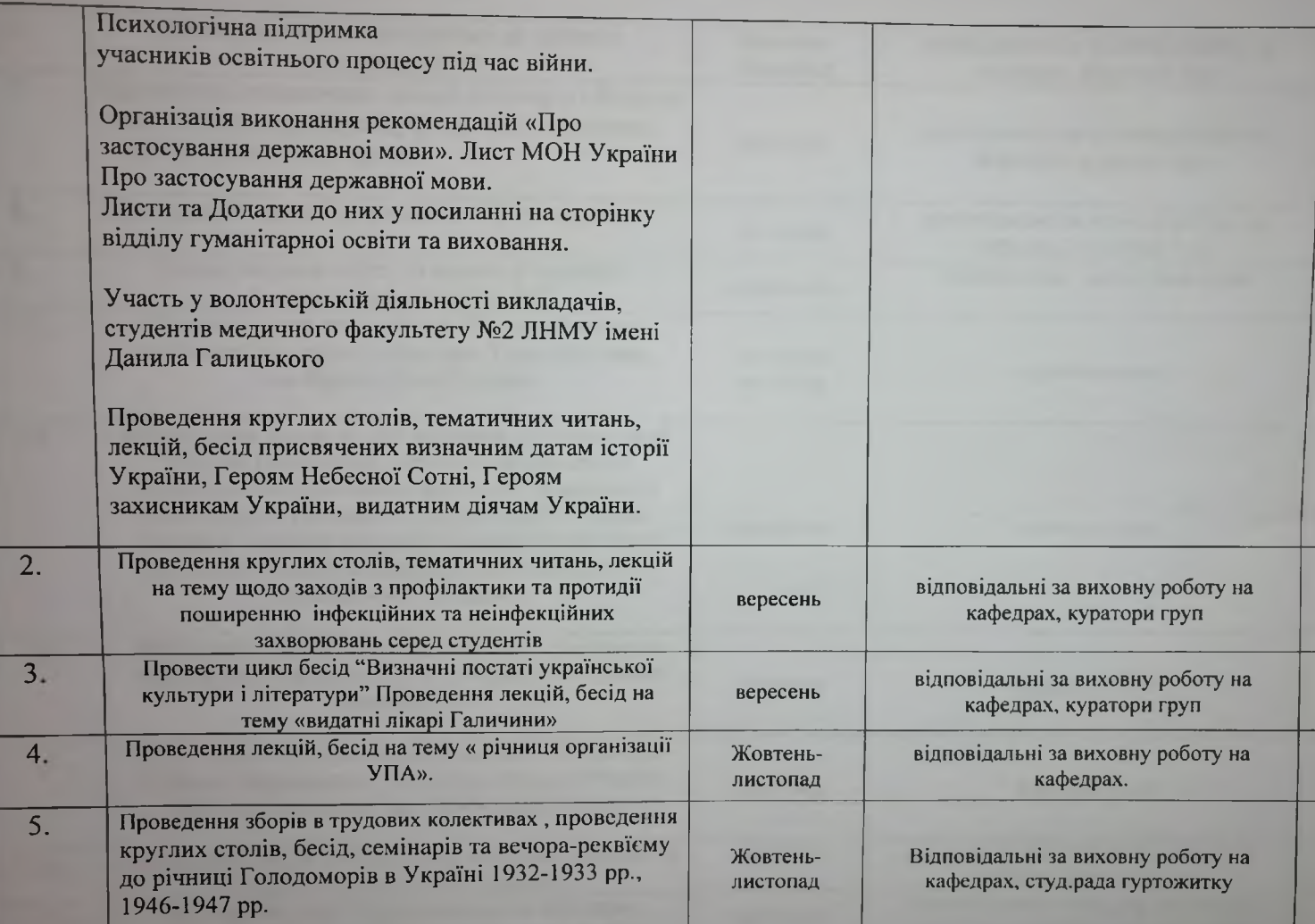

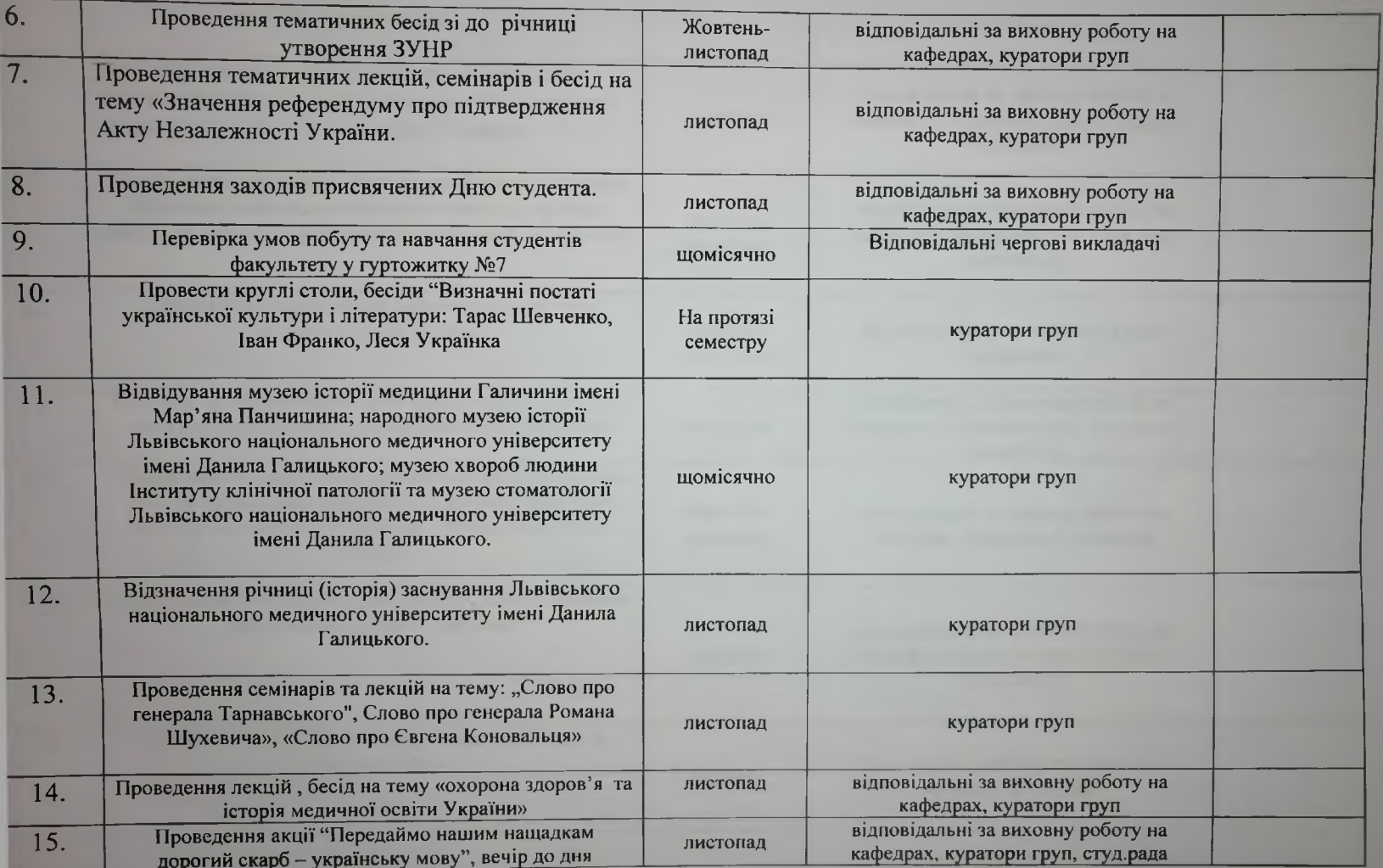

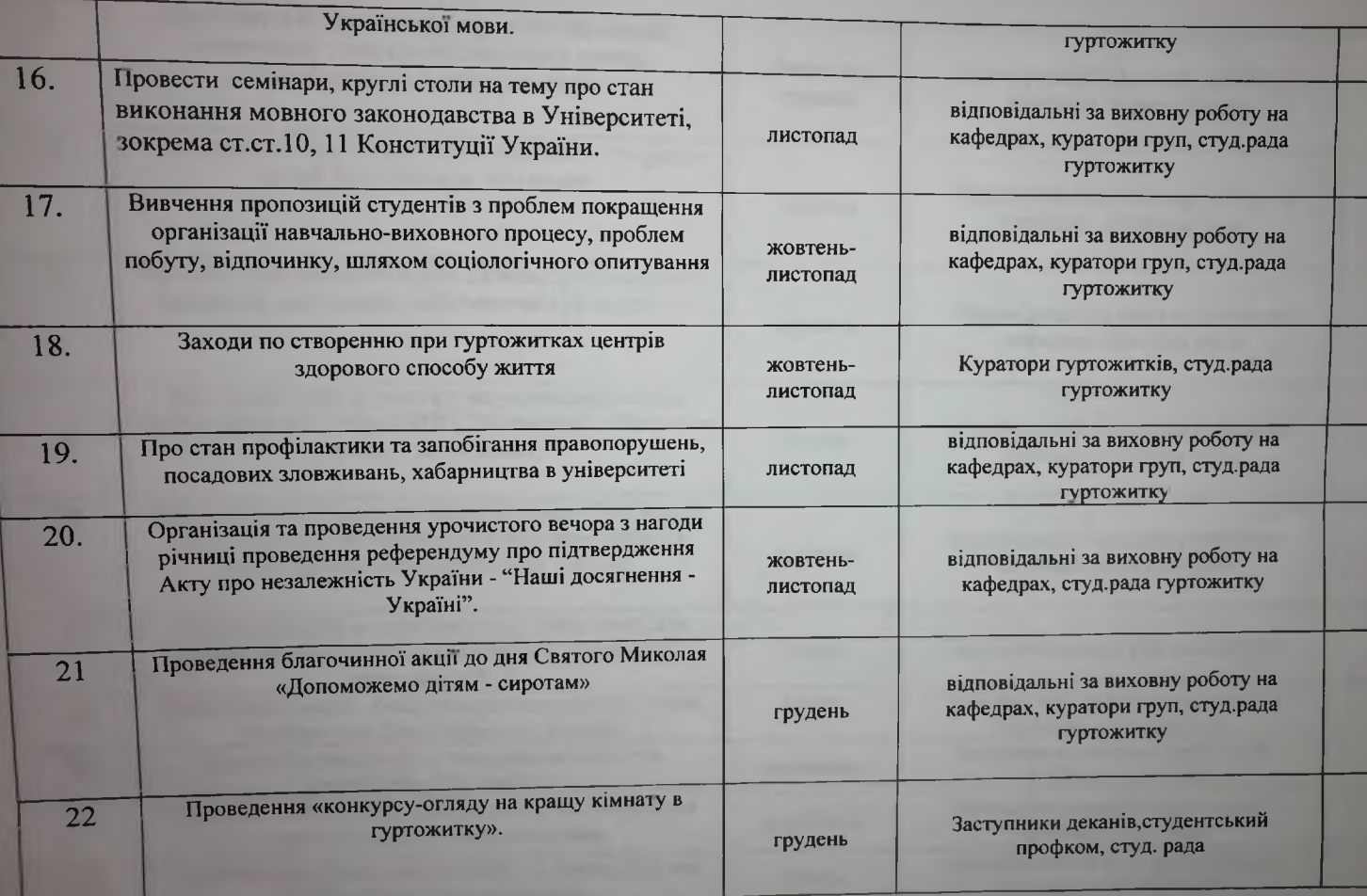

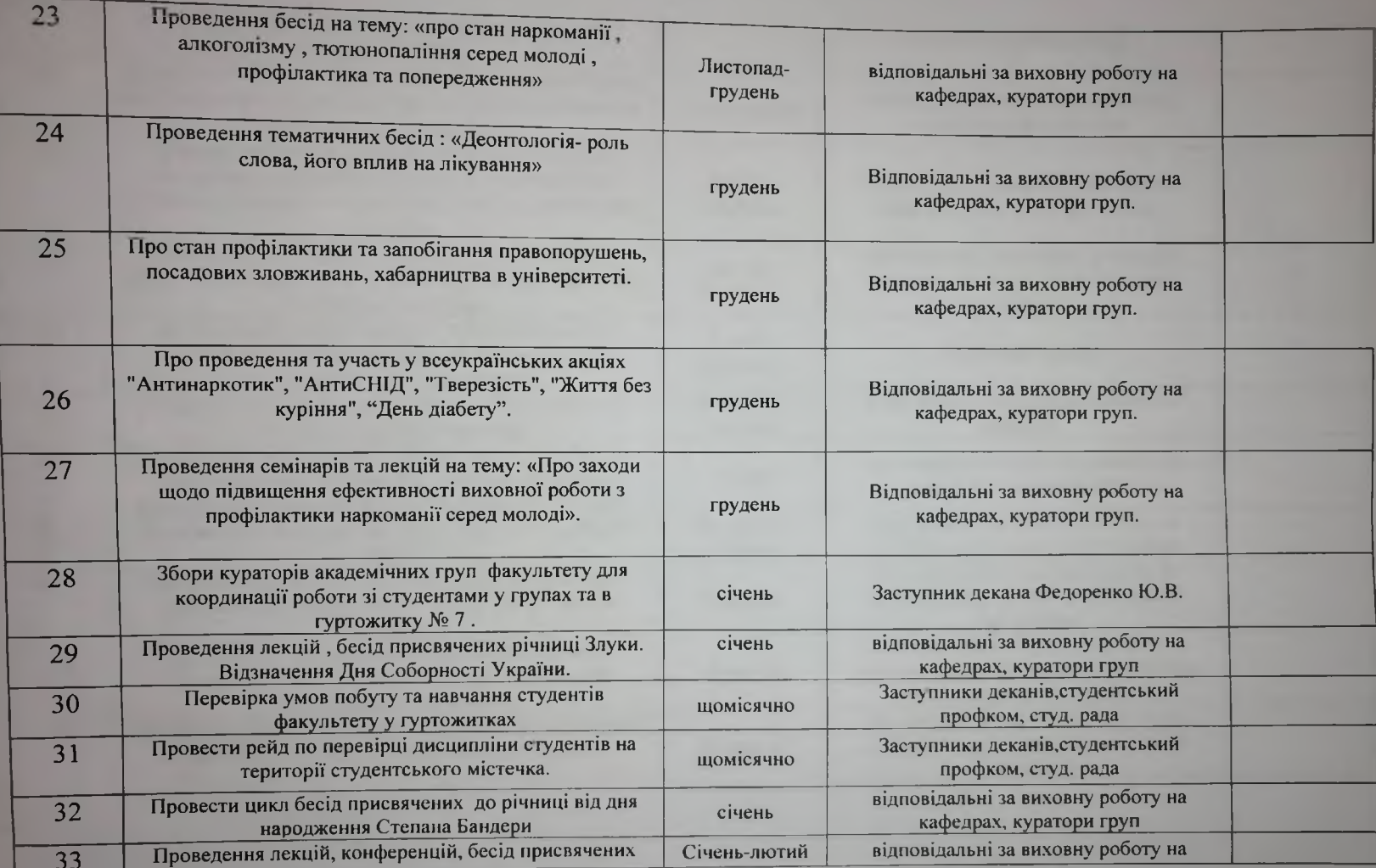

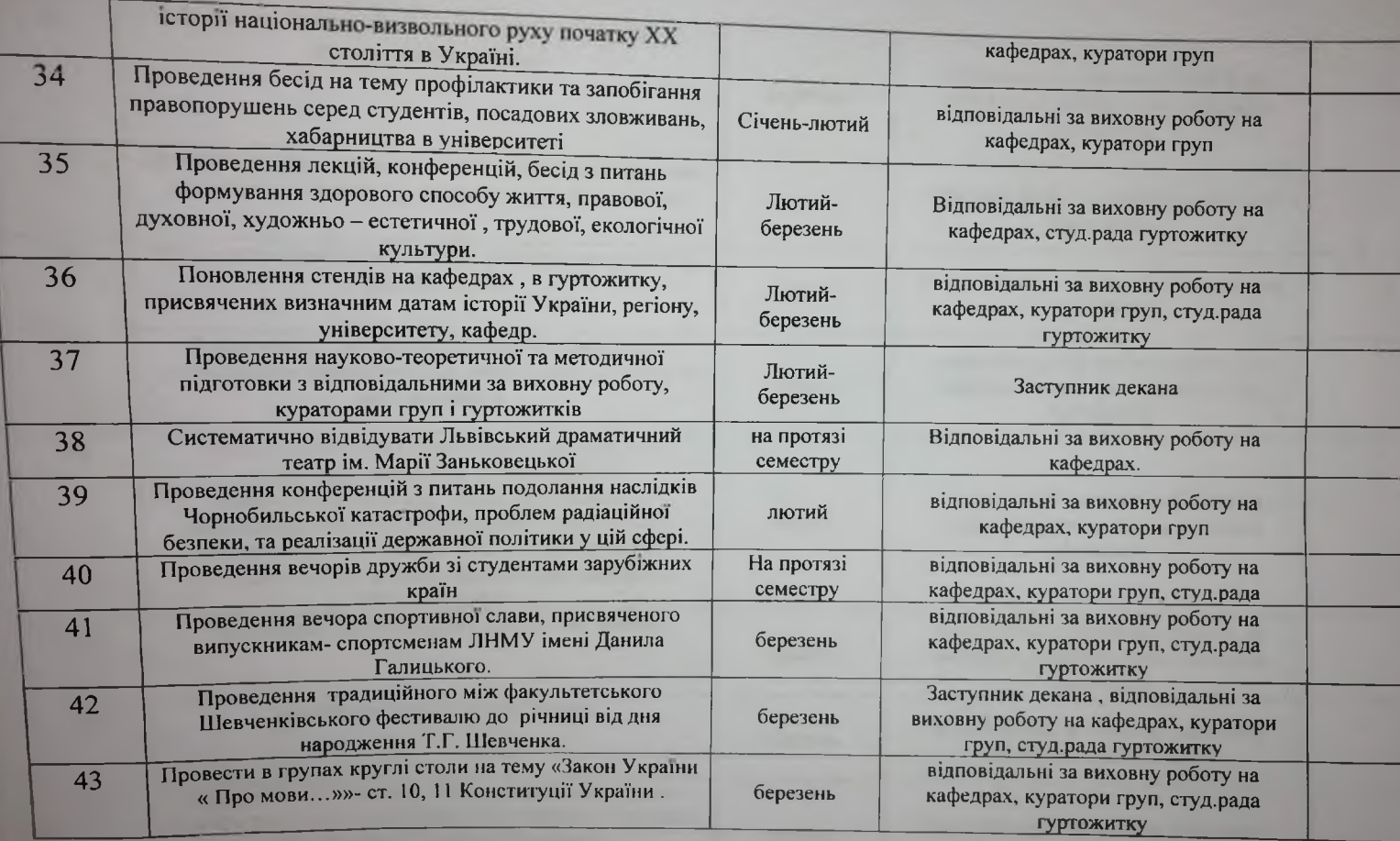

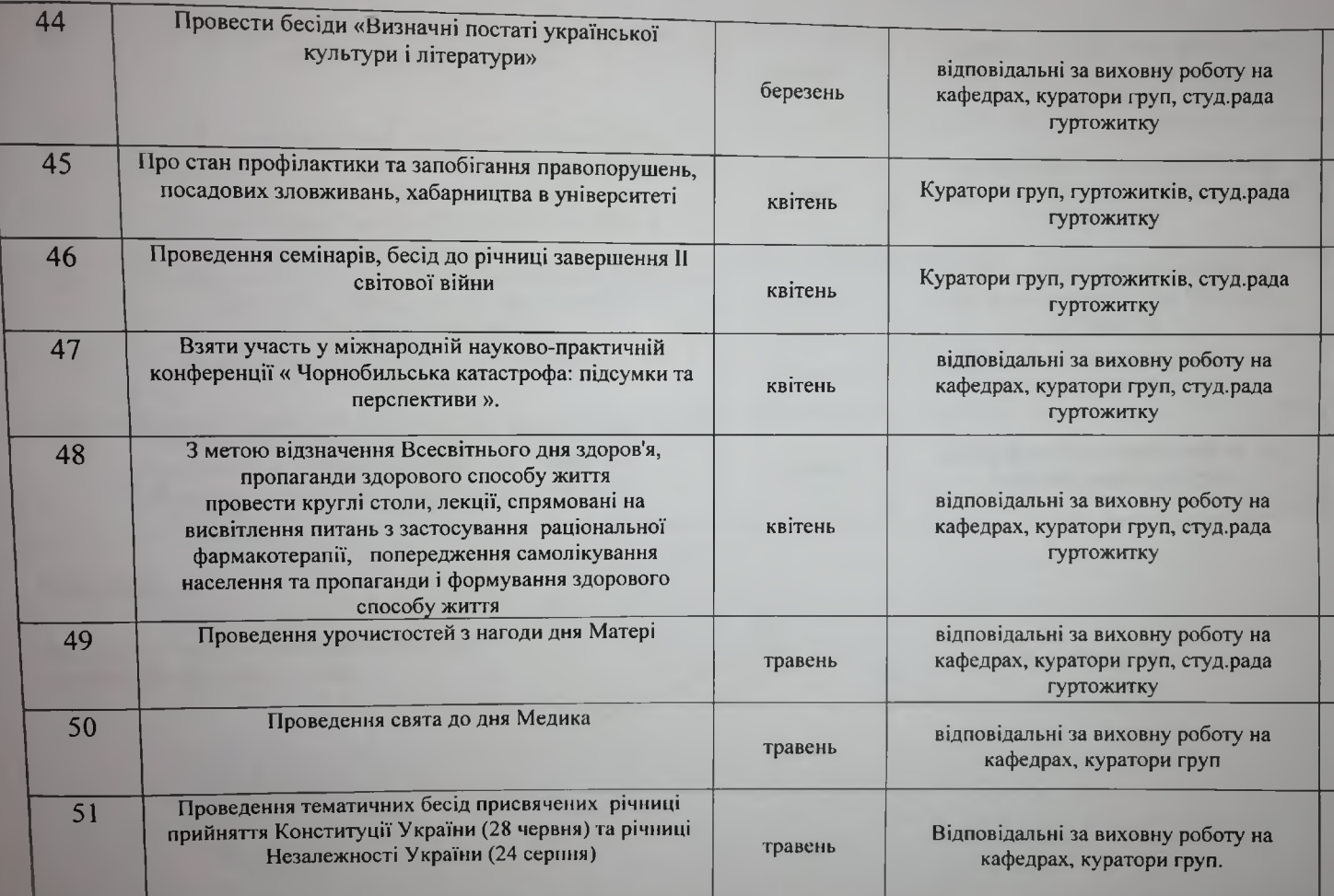

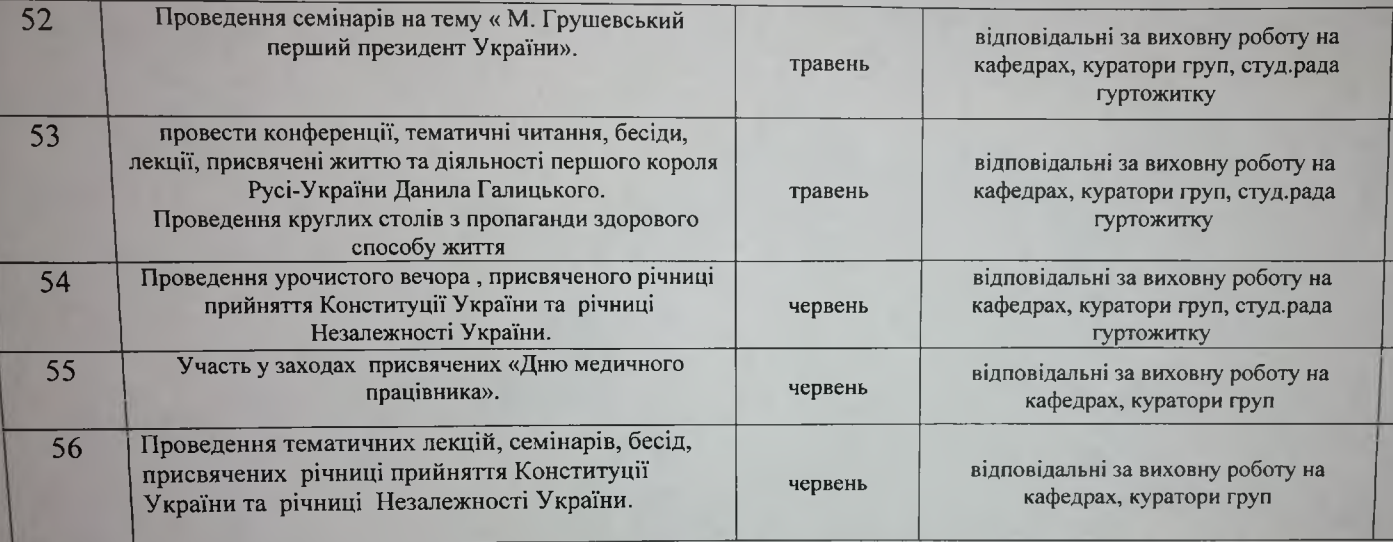

31.08.2023

Заступник декана з виховної роботи медичного факультету №2

ter

доц. Федоренко Ю.В.